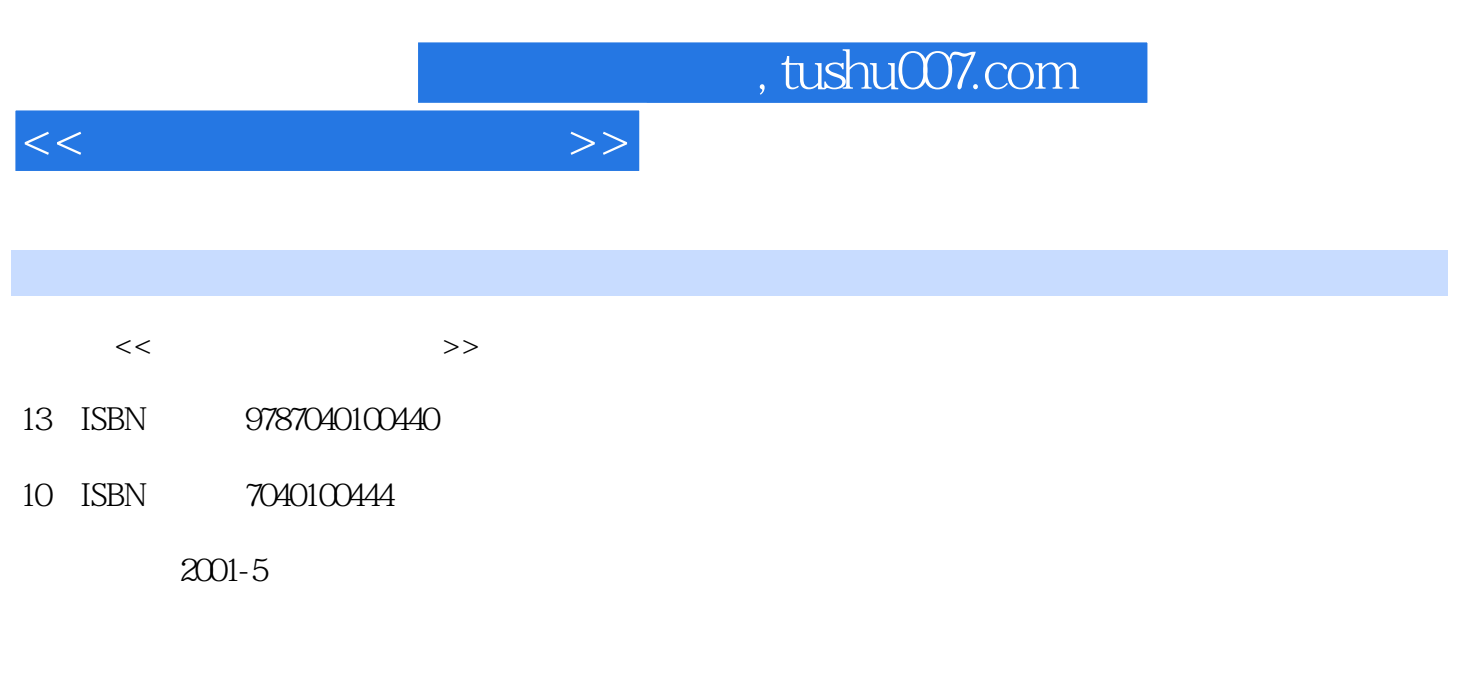

页数:960

PDF

更多资源请访问:http://www.tushu007.com

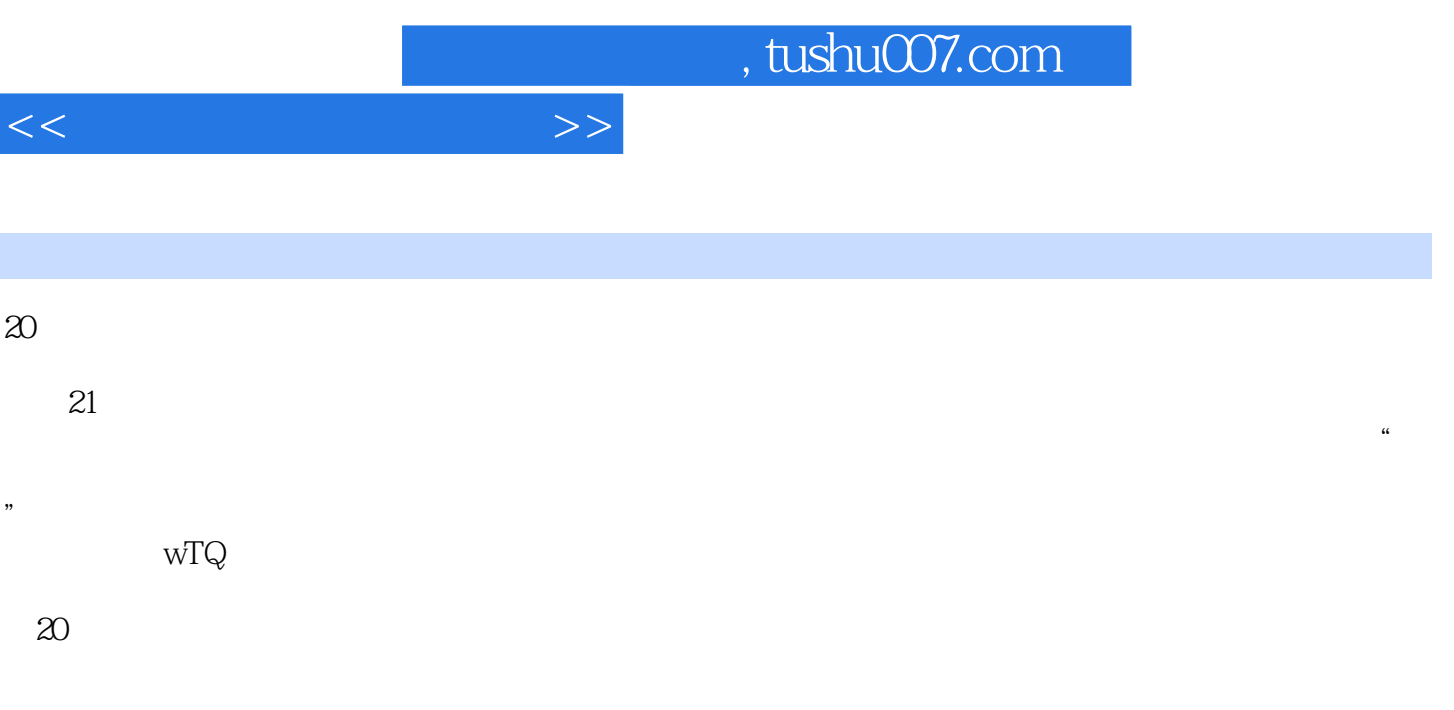

 $21$   $\ldots$   $\ldots$ 

## addiscussion, tushu007.com  $<<$  $\gamma$  $\gamma$  $\frac{7}{100}$  $\gamma$ 几乎包含了要了解IT技术所必须掌握的所有核心概念和内容,详而不繁。

 $\frac{4}{\pi}$ 

1. 2. 3. I/O 4. 5. 6. 7. 8. 9.  $10.$  11.  $12.$  13.  $14.$ 

PowerPoint

2  $31/O$  4  $5$  10  $11$ .

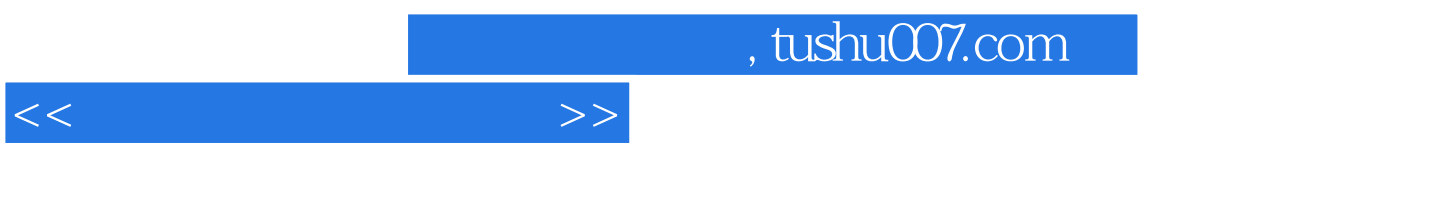

 $($   $)$ 

 $<<$  and  $>>$ 

1.Overview:The Foundation for Your Future1.1 Whw Is the User?—Mostly People Like You1.2 The Importance ot Becoming1.3 What Is a Comprter-Based InformationThe Digital Basis of ComputersThe Analog Basis of Life1.4 Comprter HardwareInput HardwareProcessing and Memory(Primary Storage)HardwareOutput HardwareSecondary Storage HardwareCommunications Hardware1.5 Computer SoftwareSystem Software:The Computer's BossApplications Software:Your Servant1.6 Types of Computer Systems:What's the Difference?1.7 Milestones in Computer DevelopmentThe Evolution of Computers:Data Overload or Knowledge1.8 Computiong Trends:Connectivity,Interactivity,and Digital ConvergenceConnectivityInteractivity Digital ConvergenceCAREER BOX:Using Computers in Real EstateCAREER BOX:Using Computers in Government and PoliticsSummaryExerciusesEPISODE 1:Starting a Web Business E1.362.Processing Hardware:Turning Data into Something You Can Use2.1 How Data and Programs Are Represented in the ComputerBinary Coding SchemesThe Parity Bit:Checking for ErrorsMachine Language:Your Brand of Computer's Very Own LanguageHow Computer Capacity Is Expressed:Bit by Bit2.2 The Processor,Main Memory,and RegistersThe Processor In ChargeSpecialized Processor Chips:Assistants to the CPUCISC,RISC,and MPP:Not All Processors Are Created EqualMain Memory:Working Storqge Area for the CPURegisters The Machine Cycle:How a Single Instruction Is Processed2.3 Telling Computers Apart:RAM Capacity,Word Size,and Processor SpeedRAM CapacityWord SizeProcessing Speeds2.4 Focus on the Microcomputer:What's Inside?The Power SupplyThe MotherboardThe MicroprocessorRAM ChipsROM ChipsOther Forms of MemoryPorts:Connecting PeripheralsExpansion Slots and Boards2.5 Coming Attractions?CAREER BOX:Using Computers in LawCAREER BOX:Using Computers in Information TechnolgySummaryExercises3 Input/Output Hardware:Interfaces Between You& the Computer3.1 I/O, I/O, It's Off to Work We Go 3.2 Input Hardware Keyboard InputPointing DevicesSource-Data Entry Scanning Devices Voice Recognition Audio Input DevicesVideo and Photographic Input Sensors Human-Biology Input Devices Multimedia Input Needs Input Controls: Preserving Data Integrity 3.3 Output Hardware Impact PrintersNonimpact PrintersPlotters Installing a Printer or Plotter Muttifunction Printer Technology." One for All MonitorsFuture Display Technology Audio Output Hardware Multimedia Output Needs 3.4 In and Out: Devices That Do BothTerminals Smart Cards and Optical Cards Touch Screens Now You See It, Now You Don't CAREER BON,: Using Computers inLaw EnforcementCAREER BOX: Using Computers inGenealogySummary ExercisesEPISODE 2: Deciding to Start Your WebBusiness 4 Storage Hardware:Preserving Data& Information 4.1 Storage Fundamentals Common Elements of Storage Technology Types of FilesWhat Can You Do with Files Besides Filing Them? 4.2 Tape Storage4.3 Diskette StorageHow a Disk Drive WorksCharacteristics of Diskettes 4.4 Hard Disks Nonremovable Internal Hard Disk Drives of MicrocomputersMicrocomputer Hard Disk Variations." Power and PortabilityVirtual Memory: Using Disk Space to Increase RAM Hard Disk Technology for Large Computer Systems Future Hard Disk Technology." The MR Head 4.5 Optical DisksCD-ROM DisksCD-R Disks CD-RW Disks DVD-ROM." The "Digital Convergence" Disk 4.6 The Importance of Backup 4.7 Other Forms of Secondary StorageFlash-Memory Cards Advanced Storage Technology CAREER BOX: Using Computers inAgricultureSummary Exercises5 System Software: The Director 5.1 Two Basic Software Types: For theComputer and for the User 5.2 System Software Components Operating System: In ControlUtility Programs: Helping Hands Language Translators System Software Interfaces5.3 Common Operating Systems:Platforms DOS and Windows 3.x Windows 9x Windows NT I Windows 2000 OSl2 Warp Unix LinuxMacintosh OS Net Ware 5.4 The Future: Is the Web ChangingEverything? Bloatware or the Network Computer? The Jolt from Java CAREER BOX: Using Computers inPhotography Summary Exercises6 Applications Software:The User's Tools6.1 Applications Software Tools 6.2 Common Features of Applications Software Compatibility Issues: What Goes with What?6.3 Productivity Software Tools Word Proeessing Software Spreadsheet Software Personal Finance SoftwarePresentation Graphics Database Management System SoftwareGroupware Desktop Accessories and PIMs Integrated Software and Software SuitesWeb Browsers 6.4 Specialty Applications Software ToolsDesktop-Publishing Software Project Management

## , tushu007.com

Software Computer-Aided Design (CAD) andManufacturing (CAM) Drawing and Painting Software Multimedia Authoring Software 6.5 Installing and Updating Applications SoftwareInstalling Applications SoftwareSoftware Versions and Releases 6.6 Ethics and Intellectual Property Rights: When Can You Copy? What Is a Copyright? Piracy, Plagiarism. and Ownership of Image and Sounds Public Domain Software, Freeware, and SharewareProprietary Software and Types of Licenses The Software Police CAREER BOX: Using Computers inAutomobile Manufacturing CAREER BOX: Using Computers inSportsSummaryExercisesEPISODE 3: Planing for Commerce at YourSite7Communi cationsTechnology: StartingAlong the InformationSuperhighway 7.1 Using Computers to CommunicateTechnological Basics Analog Signals: Continuous Waves Digital Signals: Discrete Bursts The Modem: The Great TranslatorCommunications Software ISDN,, Cable Modems, ADSL, and Dishes:Faster, Faster, Faster?7.2 Communications Channels: The Conduitsof Communications Twisted-Pair Wire Coaxial Cable Fiber-Optic CableMicrowave Systems Satellite Systems Other Wireless Communications7.3 Factors Affecting Communications Among DevicesTransmission Rate." Higher Frequency, Wider BandwMth. More Data Line Configurations: Poin t-to-Point and Multipoint Serial and Parallel Transmission Direction of Transmission Flow: Simplex,Half-Duplex, and Full-Duplex Transmission Mode: Asynchronous VersusSynchronous Packet Switching: Getting More Data on a Network Multiplexing: Enhancing CommunicationsEfficienctes Protocols: The Rules of DataTransmission7.4 Communications Networks Types of Networks: Wide Area, MetropolitanArea. and Local Some Network Features: Hosts and Nodes.Downloading and UptoadingAdvantages of Networks 7.5 Local Networks Types of Local Networks: PBXs and LANs Types of LANs: Client-Server andPeer-to-Peer Topology of LANs 7.6 Networking at Work Fax Messages Voice Mail Electronic MailVideoconferencing and V-MailWorkgrouping Computing and Groupware Electronic Data InterchangeIntranets and Extranets Telecommuting The Virtual OfficeCAREER BOX: Using Careers inRetailing (E-Tailing) Summary Exercises Uses of CommunicationsTechnology: Tel ecommuti ng,Online Resources, &the Internet 8.1 TheInternet Where Did the Internet Come From? Connecting to the Internet What Can You Use the Internet for? Internet Addresses 8.2 The World Wide Web Popular Uses of the Web Browsing the Web Searching the Web Experiencing Multimedia on the Web Designing Web Pages Push Technology: Web Sites Come Lookingfor You 8.3 Online Services: Who Should UseThem? Online Services Versus Portals: Is There a Difference? 3.Input/Output Hardware:Interfaces Between You & the Computer4.Storage Hardware:Preserving Data & Information5.System Software:The Director6.Applications Software:The User's Tools7.Communications Technology:Starting Along The Information Superhighway8.Uses of Communications Technology:Telecommuting,Online Resources,& The Internet9.Information Systems Analysis & Design:The Systems Development Life Cycle10.Software Programming & Languages:Where Software Comes From11.Information Management:Who Needs To Know What,& When?12.Files & Databases:Organizing & Maintaining Digital Data13.Advances in Computing:Multimedia,Artificial Intelligence,&Intelligent Agents14.Ethics,Privacy,Security,&Social Questions:Computing for Right Living

 $<<$  and  $>>$ 

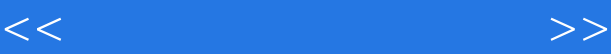

Function keys: Function keys are labeledwith an F and a number, such as F1 and F2. They are used for issuing commands,not typing in characters. Desktop microcom-puters usually have 12 function keys, porta-bles often only 10.defined by the software you are using. For example, in one program, pressing F2 may print your document; in a different program, pressing F2 may save your work to disk. The documentation manual that comes with the software tells you how to use the function keys. Also, some companies make smalltemplates that fit around or above the function keys and list the commands that the function keys correspond to.Many keyboards also include built-in enhancements such as microphones,speakers, and volume control.As computers have become more widespread, so has the incidence of varioushand and wrist injuries. Accordingly, keyboard manufacturers have been giving alot of attention to ergonomics. Ergonomics is the study of the physical relation-ships between people and their work environment; that is, it is the science ofdesigning equipment for a safe and comfortable environment. Ergonomics dealswith designing efficient and safe chairs, desks, and lights. It also recommends safeviewing distances from monitors. Keyboard manufacturers, as a result ofergonomic studies, have developed ergonomically sound keyboards to help preventinjuries and for use by physically challenged individuals. See Figure 33

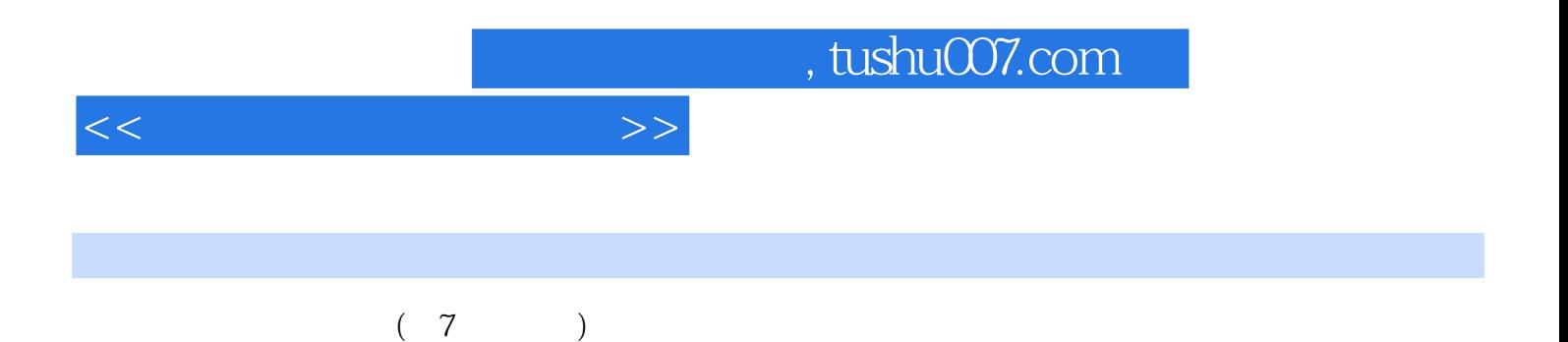

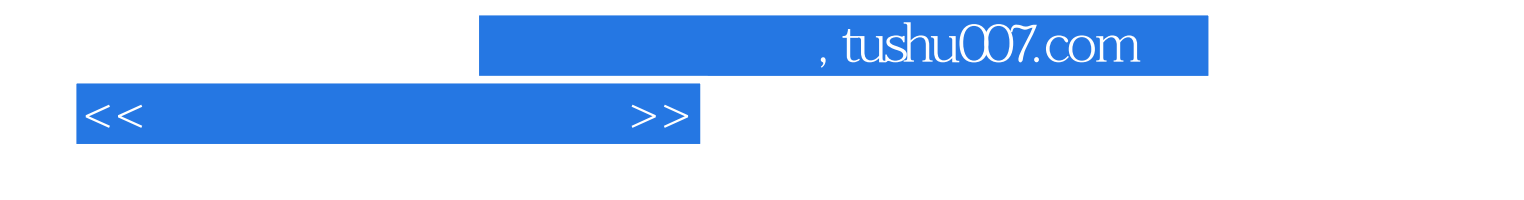

本站所提供下载的PDF图书仅提供预览和简介,请支持正版图书。

更多资源请访问:http://www.tushu007.com